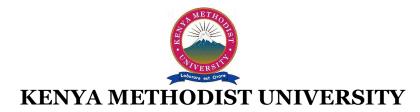

## END OF 2<sup>ND</sup> TRIMESTER 2010 EXAMINATIONS

| : | SCIENCE & TECHNOLOGY                      |
|---|-------------------------------------------|
| : | COMPUTER SCIENCE AND BUSINESS INFORMATION |
| : | DBIT 205                                  |
| : | INTRODUCTION TO INTERNET AND WWW          |
| : | 2 HOURS                                   |
|   | :                                         |

*Instructions:* Answer Question one and any other two questions.

## **QUESTION 1 (30 Marks)**

| a)                    | Describe the function of a modem.                                                              | (1Mark)         |  |  |  |
|-----------------------|------------------------------------------------------------------------------------------------|-----------------|--|--|--|
| b)                    | Write a short paragraph on the history of the Internet.                                        | (4Marks)        |  |  |  |
| c)                    | List 2 advantages and 2 disadvantages of Internet communication for today's economy. (4 Marks) |                 |  |  |  |
| d)                    | Describe the function of a web browser and give one example of a commonly used web browser     | owser. (3Marks) |  |  |  |
| e)                    | Define electronic mail.                                                                        | (1Mark)         |  |  |  |
| f)                    | Define the following terms:                                                                    | (4 Marks)       |  |  |  |
|                       | i) ISDN                                                                                        |                 |  |  |  |
|                       | ii) HTTP                                                                                       |                 |  |  |  |
|                       | iii) FTP                                                                                       |                 |  |  |  |
|                       | iv) HTML                                                                                       |                 |  |  |  |
| g)                    | Describe the general structure of an HTML document.                                            | (6 marks)       |  |  |  |
| h)                    | Differentiate between a Website and web page.                                                  | (2 Marks)       |  |  |  |
| i)                    | ,                                                                                              |                 |  |  |  |
| j)                    | Consider the following HTML statement:                                                         |                 |  |  |  |
|                       | <img src="c:\webarts\house2.gif"/>                                                             |                 |  |  |  |
|                       | Briefly explain what this statement does.                                                      | (3 marks)       |  |  |  |
|                       |                                                                                                |                 |  |  |  |
| Question 2 (15 Marks) |                                                                                                |                 |  |  |  |
| a)                    | What is Telnet and how does it work?                                                           | (3Marks)        |  |  |  |
| b)                    | Briefly explain two services offered on the internet                                           | (2 Marks)       |  |  |  |
| c)                    | Define an ISP and list two of its functions.                                                   | (3Marks)        |  |  |  |
| Page 1 of 2           |                                                                                                |                 |  |  |  |

| d) | What is a domain name? Describe its function with respect to searching the Internet.        | (3Marks)  |
|----|---------------------------------------------------------------------------------------------|-----------|
| e) | Differentiate between a WHOIS and a WORM.                                                   | (2Marks)  |
| f) | State the meaning of the following extensions used in internet: <b>.org</b> and <b>.com</b> | (2 Marks) |

## Question 3 (15 Marks)

| of search engines. (4Marks                     | ks)   |
|------------------------------------------------|-------|
| et explorer browser. (3Marks                   | ks)   |
| in computer networks. (3Marks                  | ks)   |
| , briefly explain the two parts of a URL.(3Mar | arks) |
| (2Marl                                         | rks)  |
|                                                |       |

## Question 4 (15 Marks)

| a) | What is an IP address? Explain its two parts.                               | (3Marks)  |
|----|-----------------------------------------------------------------------------|-----------|
| b) | Describe two ways of establishing a connection to the Internet.             | (2Marks)  |
| c) | Explain 4 factors to consider when selecting an ISP.                        | (4Marks)  |
| d) | Define two components of an email address.                                  | (2Marks)  |
| e) | What is the difference between Internet and World Wide Web?                 | (2Marks)  |
| f) | Briefly explain the meaning of the following terms as used in the internet. | (2 Marks) |
|    | i) Gopher                                                                   |           |

ii) Hacker